# **1. Задача 1**

Полный балл — 5

При повышении температуры кристалла кремния от комнатной до 60 °C с одновременным освещением … (выберите все верные утверждения)

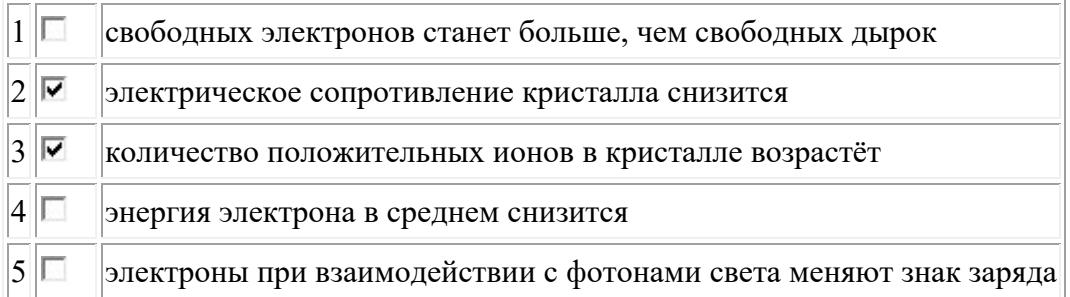

# **2. Задача 2**

Полный балл — 5

В заданной схеме  $E = 2 B$ ; R1 = 24 Ом; R2 = 50 Ом; вольт-амперная характеристика диода показана на графике. Показание миллиамперметра равно  $\Box$  МА (*округлите до*  $\Box$ *целых*).

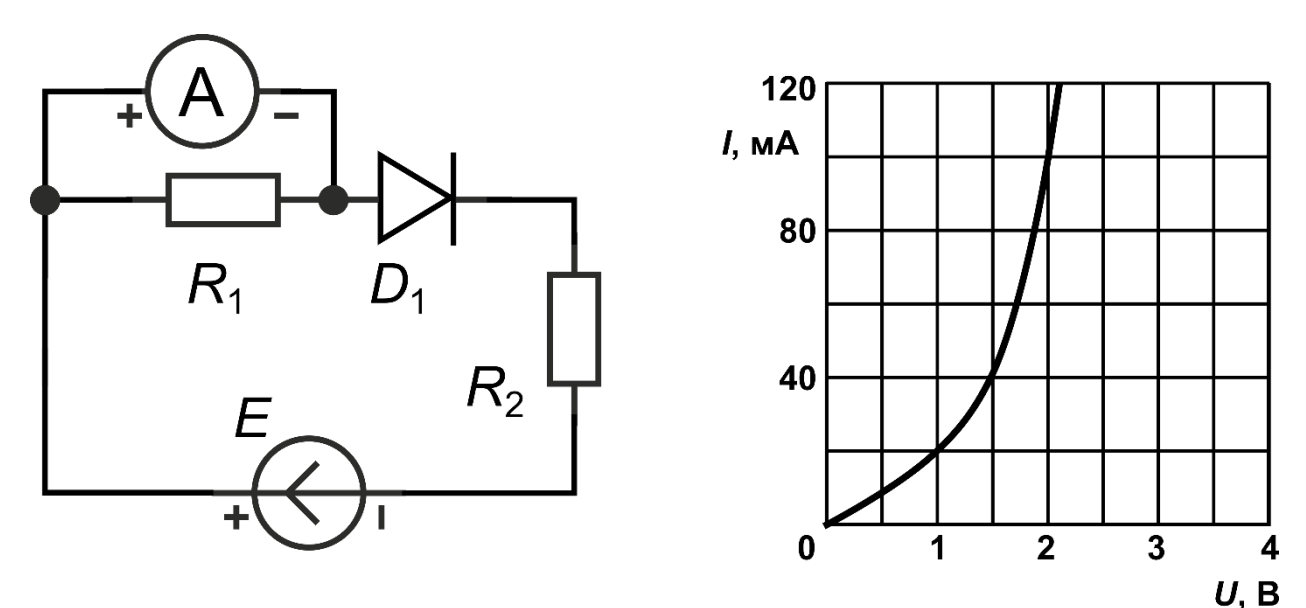

**Ответ:** 20

## **3. Задача 3**

Полный балл — 5

Для измерения сопротивления неизвестного резистора Rn собрали схему из амперметра и известного сопротивления  $R1 = 1000$  Ом (см. рисунок) и подключили её к источнику напряжения 9 В. Амперметр показал значение 7,2 мА. Известно, что при включении на место этого амперметра более точного прибора с нулевым внутренним сопротивлением

показание было равно 7,258 мА. Тогда внутреннее сопротивление исходного амперметра равно Ом (*округлите до десятых*).

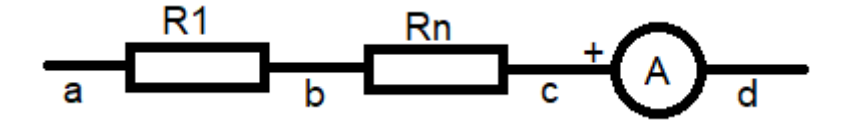

**Ответ:** 10,0

**4. Задача 4** 

Полный балл — 5

Мультиплексоры могут использоваться как таблицы преобразования (lookup tables) для выполнения логических функций. На рисунке ниже показан четырехвходовой мультиплексор, используемый для реализации двухвходового элемента И. Входы А и В служат управляющими линиями и комбинация, подаваемая на них, выбирает с какого информационного входа данные поступят на выход Ү. Входы данных мультиплексора подключены к 0 и 1 согласно соответствующей строке таблицы истинности.

Какую комбинацию из 0 и 1 надо подать на вход мультиплексора на 8 входов, чтобы реализовать логическую функцию  $Y = A * \overline{B} * C + A * B * C + \overline{A} * \overline{C}$ ? Ответ записать в двоичном виде без пробелов и других знаков в формате D7D6D5D4D3D2D1D0.

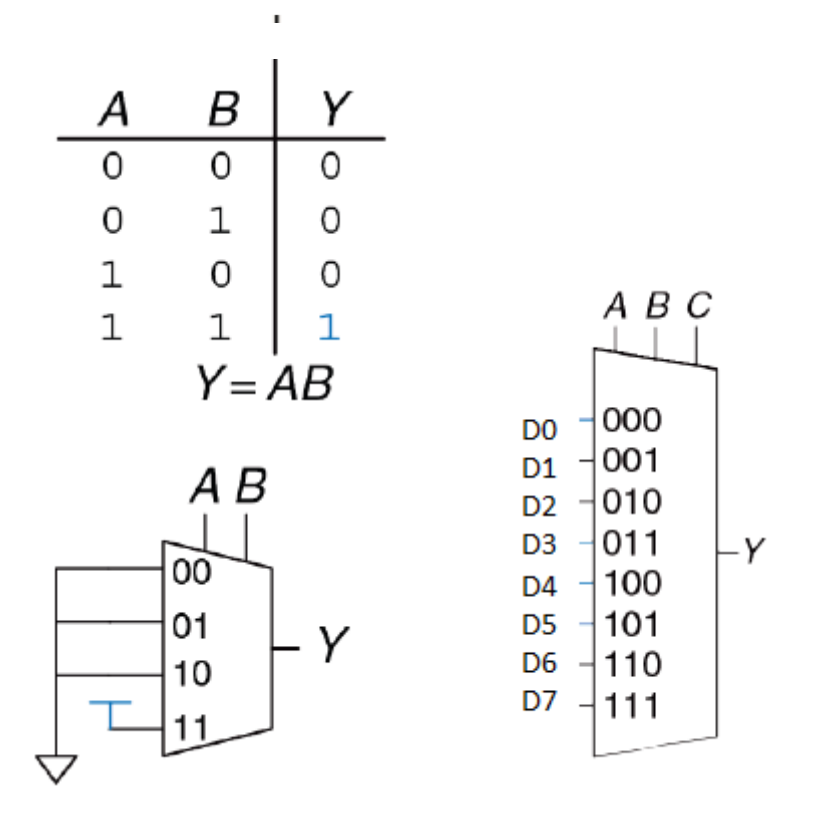

**Ответ:** 10100101

## **5. Задача 5**

Полный балл — 5

Вам предлагается решить задачу, в упрощенном виде описывающую систему реального времени. В таблице представлено описание семи процессов. Процессы используют метод приоритетного планирования: процесс с меньшим индексом приоритета означает более высокий приоритет. Если два процесса имеют одинаковый приоритет, то первым выполняется процесс с меньшим порядковым номером. Первый по очереди процесс выполнится в 0-й момент времени, и мы считаем его время ожидания равным 0 мс. Определите среднее время ожидания для всех процессов в миллисекундах, если выполнился только один цикл последовательного выполнения процессов.

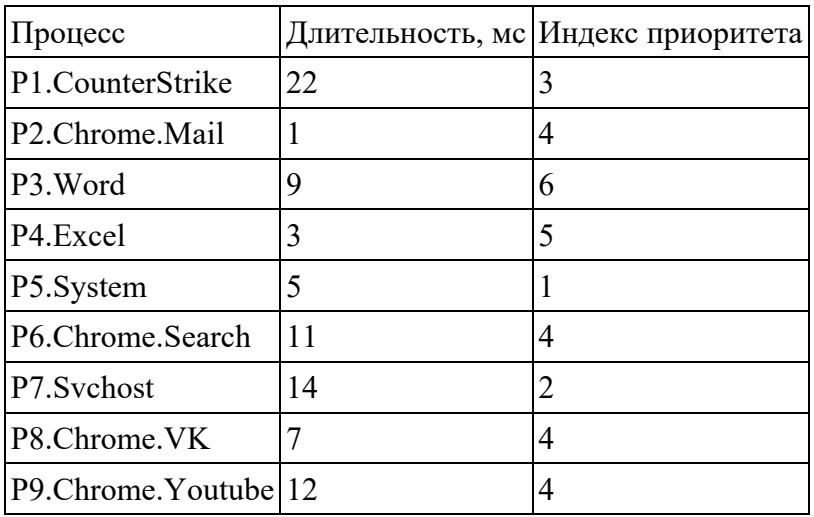

Ответ в виде числа запишите в виде округленной до 2-го знака десятичной дроби в формате ЦЦ,ДД без пробелов, без единиц измерения и каких-либо знаков (например, «02,15»).

**Ответ:** 40,78

**6. Задача 6\***

Полный балл — 5

Для каждого чётного натурального числа n определим функцию double\_factorial(n) (обозначим n!!) как произведение всех чётных натуральных чисел от 1 до n:

 $n!! = 2 \cdot 4 \cdots (n-4) \cdot (n-2) \cdot n$ 

Сегодня утром Геннадий попросил у своего друга решение задачи на подсчёт количества конечных нулей в десятичной записи двойного факториала некоторого натурального числа n.

Для числа 28 функция возвращает значение 2,

так как  $28!! = 2 \cdot 4 \cdot 6 \cdots 26 \cdot 28 = 1428329123020800$ .

К сожалению, позже он обнаружил, что нечаянно пролил морс на листок с кодом на языке  $C++$  и просит Вас помочь ему восстановить запись. В поле запишите только пропущенные символы без пробелов.

```
int count dfactorial zeros(int n) {
\mathcal{L}int accum = -1;
\overline{2}\mathcal{R}for (int i = 5; n / i >= 1; i *= 5)
\sqrt{2}\text{accum} += n / i / s5
                                                 \ddot{\phantom{1}}6
\overline{7}8
          return accum +
9
    ł
\Omega
```
# **Ответ:** 21

# **7. Задача 7**

Полный балл — 5

Частица, ускоренная электрическим полем, влетает в поле конденсатора параллельно его обкладкам и вылетает из него с некоторым отклонением от первоначальной траектории S. Напряженность поля конденсатора  $E = 100$  В/м, разность потенциалов ускоряющего поля  $U = 10 B$ , длина пластин  $L = 0.1$  м.

Отклонение частицы от первоначальной траектории  $S = \mathbb{R}$  м.

**Ответ:** 0,025

# **8. Задача 8**

Полный балл — 5

В заданной схеме E1=30 B, R1=20 Ом, R2=30 Ом, C1=10 мкФ, C2=20 мкФ. Показания вольтметров: В (округлите до целых и запишите через запятую без пробелов сначала показания 1го вольтметра, потом 2го).

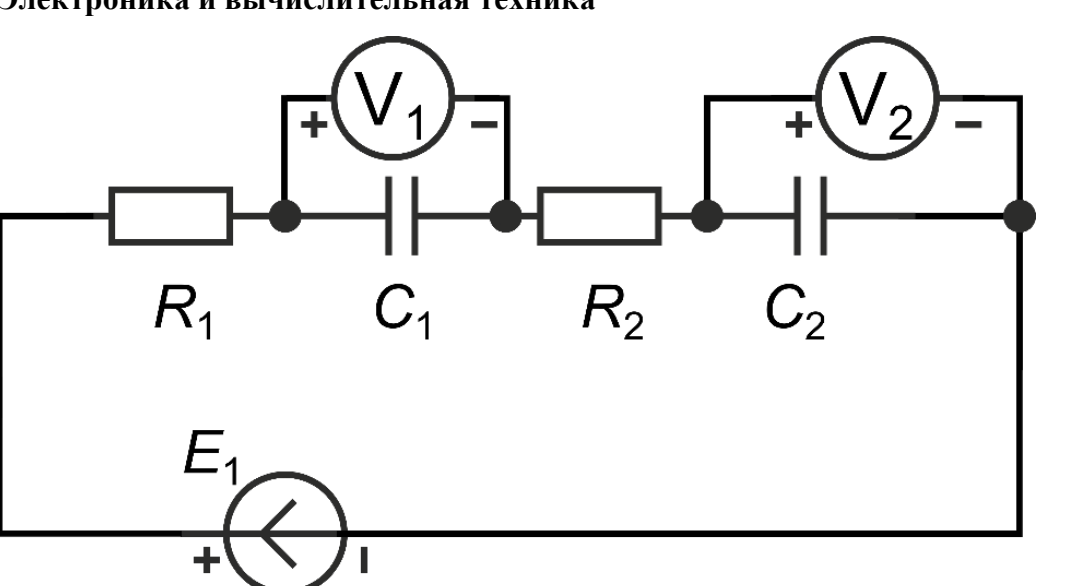

**Ответ:** 20,10

**9. Задача 9** 

Полный балл — 6

Из одинаковых кусочков проволоки сопротивлением R=1 Ом спаяли фигуру (см. рисунок). Если пренебречь сопротивлением припоя, сопротивление между точками А и В равно Ом (*округлите до двух знаков после запятой*).

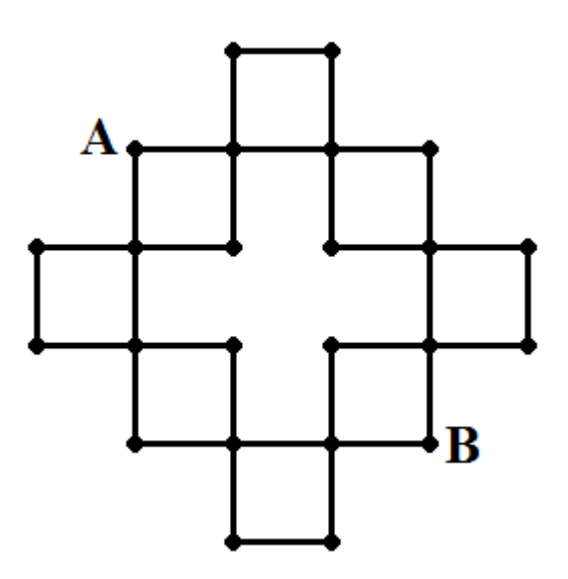

Ответ: 2,25

## **10. Задача 10**

Полный балл — 6

Электромагнитная волна распространяется в космическом пространстве в вакууме и в какой-то момент времени попадает в аномальную область. Область немагнитна и

однородна по составу, диэлектрическая проницаемость среды внутри этой области  $\varepsilon = 4$ . Изменение длинны волны от ее значения в среде до значения в вакууме  $\Delta\lambda = 30$  м.

Найдите изначальную частоту волны ν, измеряемую в МГц.

**Ответ:** 7,5

## **11. Задача 11**

Полный балл — 6

Дан лог работы утилиты tracert, предназначенной для определения маршрутов данных в сетях TCP/IP, от узла сети с номером [11] ко всем остальным. Постройте топологию сети, в ответ запишите количество узлов, имеющих не менее чем три связи, в виде целого числа.

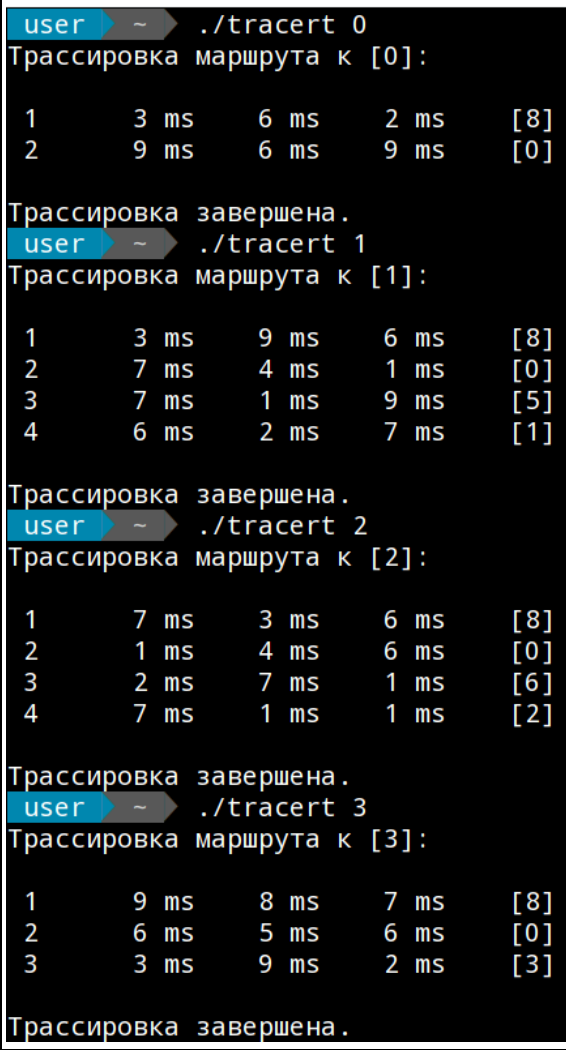

 $\sim$   $\sim$  $.$ /tracert 4 user Трассировка маршрута к [4]:  $\overline{1}$  $3 \, \text{ms}$ 8 ms 9 ms  $[8]$  $\overline{2}$  $5 \text{ ms}$  $5 \text{ ms}$ 6 ms [0]  $\overline{3}$  $2 \text{ ms}$ 9 ms 8 ms  $[4]$ Трассировка завершена.  $user$   $\sim$  ./tracert 5 Трассировка маршрута к [5]:  $\mathbf{1}$ 9 ms 8 ms 8 ms  $[8]$  $\overline{2}$  $2 \text{ ms}$ 4 ms  $4 \text{ ms}$  $[0]$  $\overline{3}$  $2 \text{ ms}$  $8<sub>ms</sub>$  $3 \text{ ms}$  $\overline{151}$ Трассировка завершена.  $user$  - ./tracert 6 Трассировка маршрута к [6]: 9 ms  $\mathbf{1}$ 3 ms 3 ms  $[8]$ 7 ms 3 ms  $2 \text{ ms}$  $[0]$  $\overline{2}$  $7 \text{ ms}$ 3  $1 \text{ ms}$  $1 \text{ ms}$  $[6]$ Трассировка завершена. user  $\rightarrow$  - ./tracert 7 Трассировка маршрута к [7]:  $\overline{1}$  $2 \text{ ms}$  $5 \text{ ms}$  $2 \text{ ms}$  $[8]$  $\overline{[7]}$  $\overline{2}$ 3 ms 7 ms 8 ms Трассировка завершена. user  $\rightarrow$  - ./tracert 8 Трассировка маршрута к [8]:  $\mathbf{1}$ 7 ms [8] 4 ms  $2<sub>ms</sub>$ Трассировка завершена.  $\longrightarrow$  ./tracert 9 user | —<br>Трассировка маршрута к [9]:  $\overline{1}$  $7 \text{ ms}$ 3 ms  $3 \, \text{ms}$  $[8]$  $\overline{2}$  $7 \text{ ms}$ [0] 6 ms 3 ms  $[4]$ 3 8 ms  $2 \, \text{ms}$  $7 \text{ ms}$  $\overline{4}$  $1 \text{ ms}$  $3 \, \text{ms}$  $4 \text{ ms}$ [9] Трассировка завершена.  $user$  - ./tracert 10 Трассировка маршрута к [10]:  $\overline{\mathbf{1}}$ 4 ms 6 ms 9 ms  $[8]$  $\overline{2}$  $5 \text{ ms}$  $5 \text{ ms}$  $[0]$ 4 ms 3 5 ms 4 ms 6 ms  $[3]$ 4  $1 \text{ ms}$  $2 \text{ ms}$  $1 \text{ ms}$  $[10]$ Трассировка завершена.

**Ответ:** 2

# **12. Задача 12**

Полный балл — 6

На вход информационной системы поступает UDP-пакет. После анализа UDP-пакета, искусственный интеллект определил, что закодированное в пакете сообщение начинается со смещения 001B и занимает 4 байта (используется 16-ричная система счисления). Определите IP-адрес источника пакета.

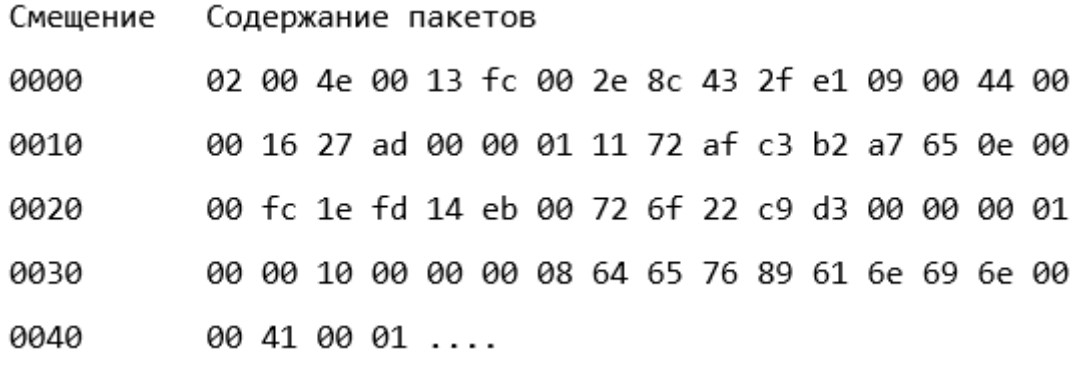

Ответ запишите в виде IP-адреса, состоящих из четырех десятичных чисел, разделенный точкой (например, 0.0.0.0)

**Ответ:** 178.167.101.14

## **13. Задача 13**

Полный балл — 9

Инженер создал робота, производящего вычисления в четверичной и в восьмеричной системах счисления. При анализе социального поведения робота он обнаружил некоторую константу Y, которая описывается следующим выражением:  $Y = 2020<sub>4</sub> + 2021<sub>4</sub> + 2020<sub>8</sub> + 2021<sub>8</sub>$ . Для того, чтобы поделиться результатом с коллегами, инженер при помощи специального алгоритма декодировал файлы и перевел их в двоичный машинный код.

Ради шутки инженер решил, что он перешлет коллегами не само число Y, а наибольшее число Х, одновременно являющееся соседним к Ү. К сожалению, произошла ошибка, и число Х было отправлено в виде двоичного кода без трёх младших разрядов.

Расстояние Хэмминга  $\rho$  между кодовыми словами  $x$ ,  $y$  определяется как вес  $\omega$ (количество единиц в записи) выражения х XOR  $y : \rho(x, y) = \omega(x \oplus y)$  Пример:  $\rho(0011, 0101) = \omega(0110) = 2$ 

Определите число, которое на самом деле было получено коллегами инженера в результате ошибки при отправке. Ответ запишите в десятичной системе счисления.

**Ответ:** 294

# **14. Задача 14**

Полный балл — 9

На ровную прямую линию выложили 2020 незаряженных ртутных капелек, каждая из которых представляет из себя идеальный шар с радиусом  $R = 0.001$ м и все капли последовательно соединили проволокой так, как показано на рисунке. Всю систему поместили в однородное электрическое поле, напряженность которого  $E = 10 B/m$  так, что линия, на которой расположены капельки совпадала с вектором напряженности поля. Какой заряд индуцировался на последней капельке, если они находятся на расстоянии  $L =$ 10 м друг от друга. Считать, что электрическая постоянная  $\epsilon_0 \approx 8,85 \times 10^{-12}$  Ф/м,  $\pi \approx 3,1416$ 

Ответ округлить до целых.

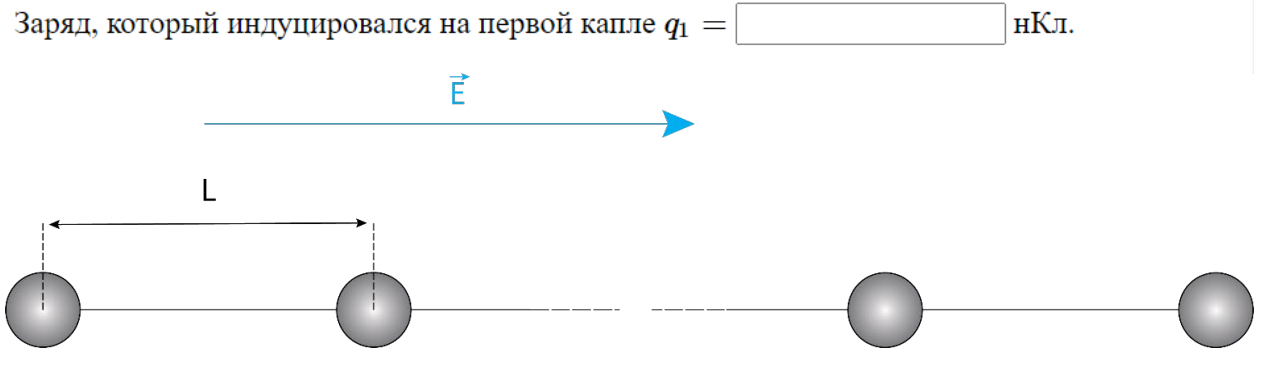

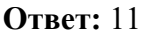

# **15. Задача 15**

Полный балл — 9

Во время разработки цифровой индикационной панели прототипа перспективного электроавтомобиля для запуска в космос в качестве полезного груза была разработана следующая электронная схема с контроллером. Код программы также прилагается. Напишите, элементы семисегментного индикатора под какими номерами включатся после выполнения кода. В ответе запишите номера элементов семисегментного индикатора в порядке возрастания. Если на семисегментный индикатор ничего не должно выводиться, то в ответ запишите число 99.

```
int data[7] = {1, 1, 1, 1, 1, 1, 1};<br>int pins[7] = {2, 3, 4, 5, 6, 7, 8};
                                                                \mathbf{1}\overline{2}\overline{a}\Deltavoid create data()
                                                                5.
                                                                       for (int i = 0; i < 7; i++)
                                                                \epsilon\overline{7}\mathbf{Q}double buffer = cos(i) + i * 0.2;
                                                                         data[(i*2)*5] = round(buffer);\alpha10<sup>1</sup>þ
                       ä
                            \ddot{\phantom{0}}\frac{1}{2}\ddot{\phantom{0}}¢
                                                              11\, }
                            ä
                                       ÷
                                            k.
                                                              1213void setup()
                                                              14\,\left\{ \right..
                                                              15
                                                                      create data();
                       ä.
                                  ä
                                       ä
                                                                      pinMode(13, OUTPUT);<br>for(int i = 0; i < 7; i++)
                                                               1617
                                                              18
                                                              19
                                                                         pinMode(pins[i], OUTPUT);
                                                              20h
                                                              21\,22\rightarrow23
                                                              24 void loop()
<u>a sa ta sa sa t</u>in Tinggin
                                                              25\overline{A}digitalWrite(13, HIGH);
                                             TX+1<br>RX+0
                                                              2\sqrt{6}27
                                                                       for (int i = 0; i < 7; i++)
                         DIGITAL (PWM~)
                                                              28
                                                              29
                                                                          if (data[i] >= 1)(UNO)
                     O
                                                               30
                                                                            if (data[i]<=3)ARDUINO
                                                              31\,RX THE
                                                              32
                                                              33
                                                                               digitalWrite(pins[i], LOW);
                                                              34
                                                              35
                                                                            else
                                                              36
                                                              37
                                                                               digitalWrite(pins[i], HIGH);
                                                              38
                                                                            À
  E
                                                              39
                                                              40
                                                                         \rightarrowANALOG IN
                                                              41
                                                                         else
                       POWER
                                                              42
                       rac{9}{5}rac{9}{5}rac{5}{5}22222
                                               ۲g
                                                                            digitalWrite(pins[i], HIGH);
                                                              43
         NERENER
                                NESSE
                                                              44\rightarrow45
                                                                      \overline{\phantom{a}}46}
```
## **Ответ:** 1367

# **16. Задача 16**

Полный балл — 9

Алексей увидел в книге один интересный и полезный алгоритм, написанный на псевдокоде.

```
FOR J=1 TO N-1 STEP 1
ЦИКЛ ДЛЯ J=1 ДО N-1 ШАГ 1
  F = \emptysetF = \emptysetЦИКЛ ДЛЯ I=0 ДО N-1-J ШАГ 1
                                                     FOR I=0 TO N-1-J STEP 1
    ECЛИ A[I] > A[I+1] TO OБМЕН A[I],A[I+1]:F=1
                                                      IF A[I] > A[I+1] THEN SWAP A[I], A[I+1]: F=1СЛЕДУЮЩЕЕ І
                                                     NFXT T
                                                     IF F=0 THEN EXIT FOR
  ЕСЛИ F=0 ТО ВЫХОД ИЗ ЦИКЛА
СЛЕДУЮЩЕЕ Ј
                                                   NEXT J
```
Определите асимптотическую сложность алгоритма. В ответе запишите значение выражения X в виде произведения (например, x\*y).

**Ответ:** n\*n